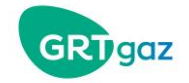

# **COMMENT DECLARER VOS TRAVAUX SUR LE GUICHET UNIQUE ?**

# **3 étapes obligatoires** :

- 1 Création de votre compte
- 2 Création de votre DT-DICT ou DT/DICT conjointe
- 3 Envoi de votre demande

**1ère étape : CREATION DE VOTRE COMPTE SUR LE SITE « CONSTRUIRE SANS DETRUIRE »** 

- Aller sur le site internet [www.reseaux-et-canalisations.ineris.fr](http://www.reseaux-et-canalisations.ineris.fr/)
- Choisir votre profil

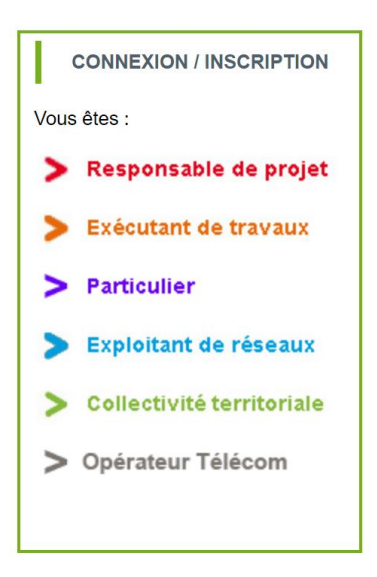

Compléter les informations

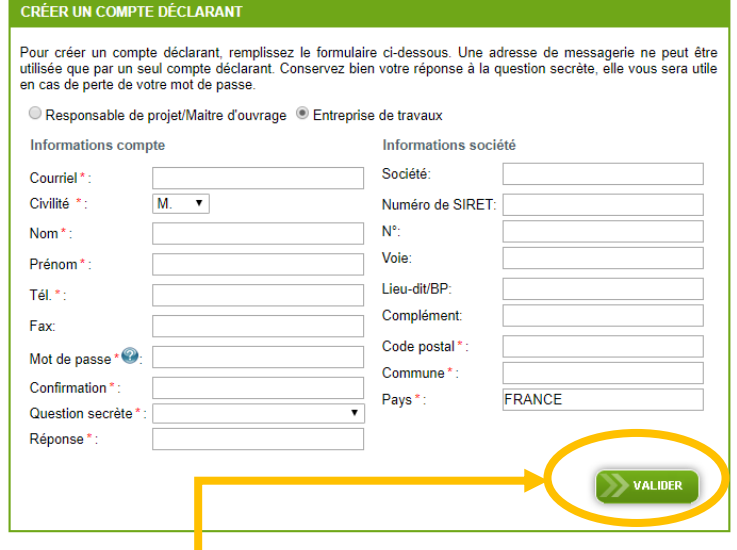

# Valider

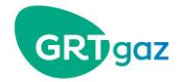

 Un mail de confirmation est envoyé pour confirmer votre inscription (attention ce mail peut mettre quelques minutes à arriver, ce lien n'est valable que 72h, au-delà vous devrez recommencer votre inscription). **Cliquer** sur le lien reçu dans le mail, puis sur **se connecter au service**

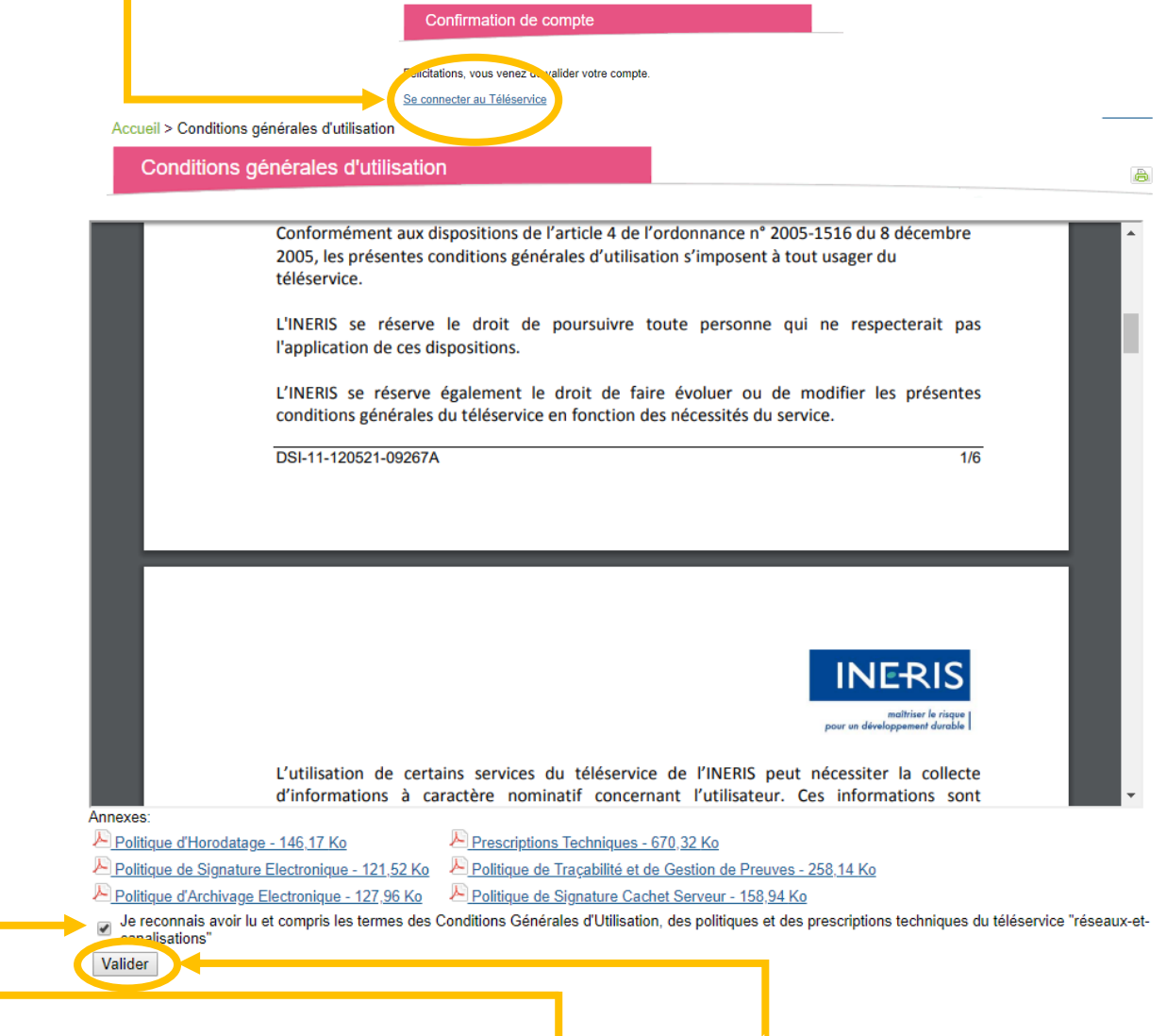

Lire les conditions générales, les **cocher** puis **valider**

Cette étape ne sera à réaliser qu'une seule fois

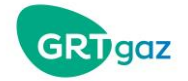

# **2ème étape : CREATION DE VOTRE DT, DICT OU DT-DICT CONJOINTE**

 Passer la souris sur l'onglet orange « mon espace » et cliquer sur « faire une consultation »

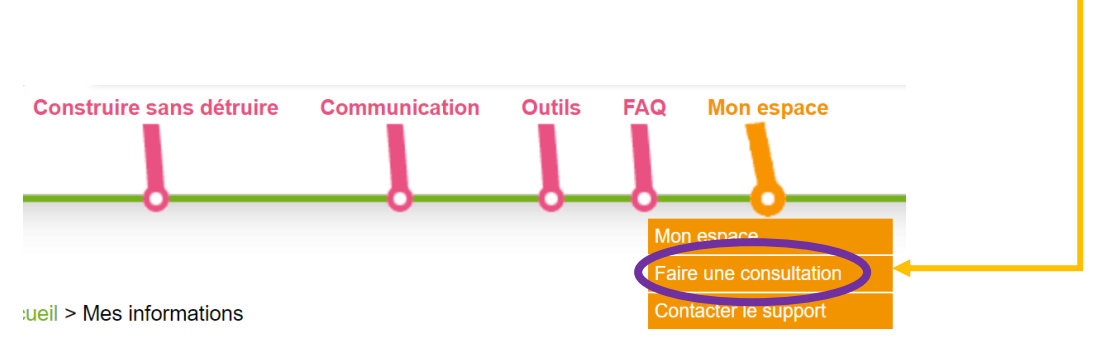

Indiquer le nom de la rue/lieu-dit et la commune, puis cliquer sur « valider »

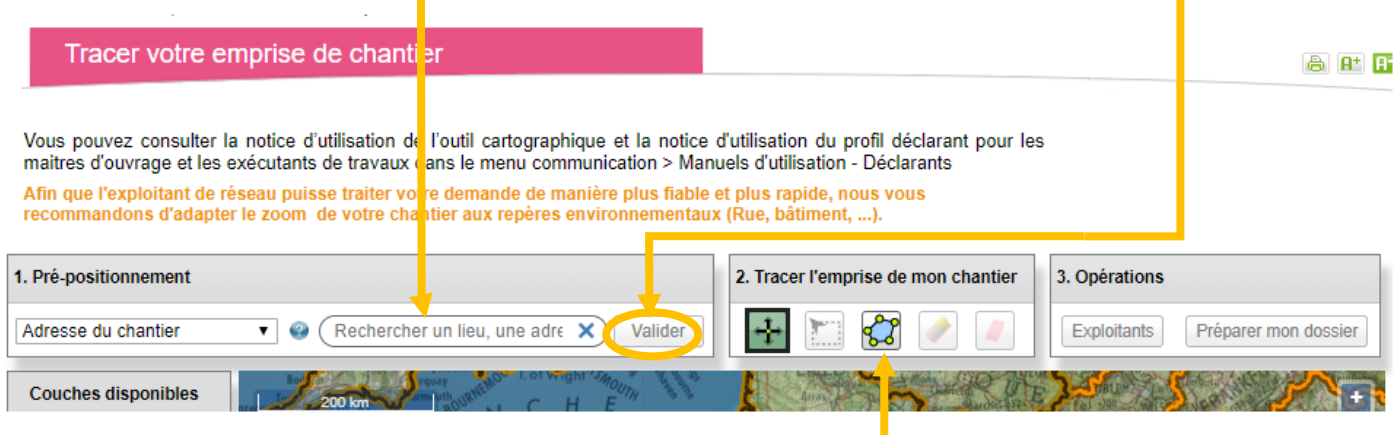

 Cliquer sur le polygone bleu afin de tracer l'emprise des travaux *(Faites un clic gauche dans le 1er angle de votre emprise, relâchez le bouton de la souris puis déplacez-vous jusqu'au 2ème point, cliquez ainsi de suite jusqu'au dernier angle de votre emprise, une fois arrivé au dernier point de votre emprise, double-cliquez sur la souris pour finir le polygone)*

 Cliquer sur « préparer mon dossier », (pour info : en cliquant sur « exploitants » vous avez la liste des concessionnaires à qui vous devrez envover votre déclaration)

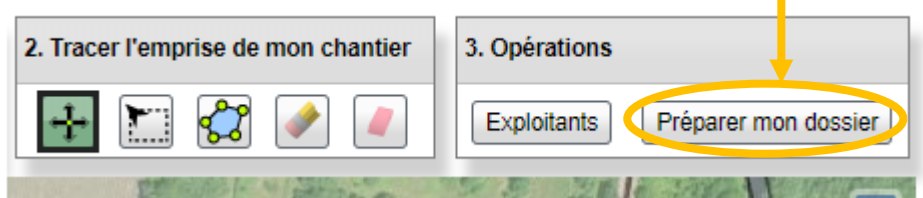

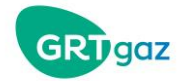

Choisir la déclaration de votre choix puis cliquer sur « suivant »

*(DT*→ *Responsable de Projet – DICT*→ *Exécutant des travaux - DT/DICT conjointe*→ *l'exécutant est également le maître d'ouvrage et les travaux sont de faible ampleur – Avis de Travaux Urgents*→ *réglementation spécifique, appel au n° d'urgence obligatoire)* 

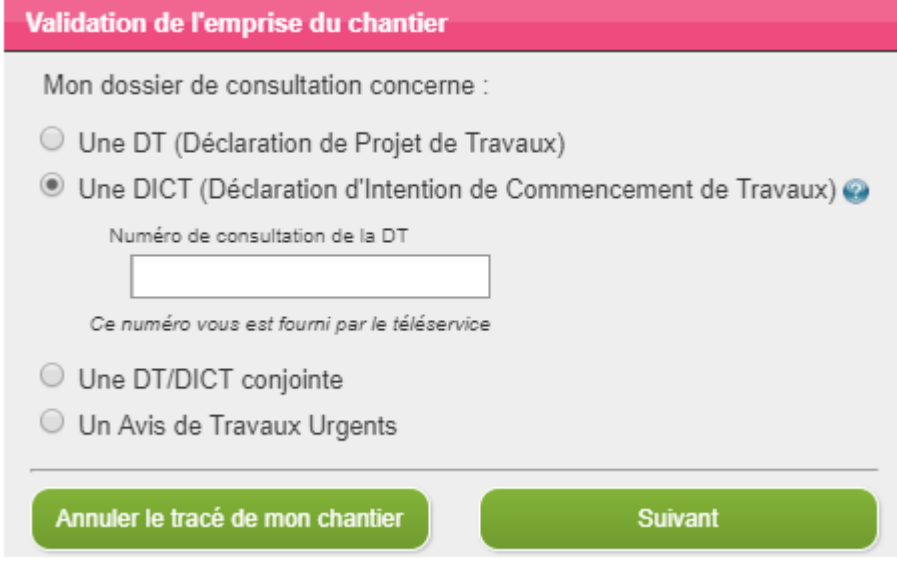

Compléter toutes les cases obligatoires mentionnées par le symbole \* vous pouvez

Notice explicative cliquer sur si vous avez besoin d'aide (un document va se télécharger) La date de commencement des travaux que vous indiquez doit être minimum 10 iours après la date du jour **Terminer** 

Cliquer sur

La fenêtre suivante va s'afficher, si ce message n'apparaît pas, c'est qu'une case n'est pas renseignée, ou pas cochée, vérifier et corriger le cas échéant.

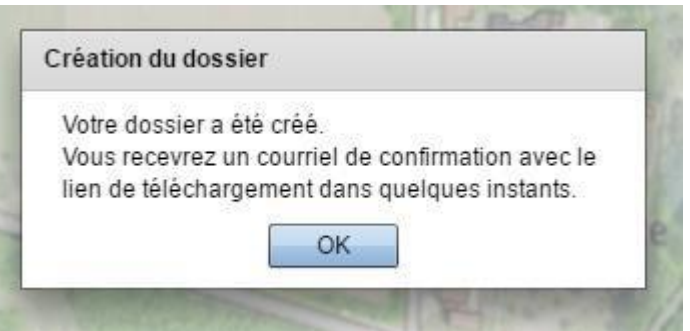

**Une fois cette étape réalisée, la démarche n'est pas terminée !! Il reste l'envoi de la déclaration à effectuer** → **voir la procédure sur la page suivante.**

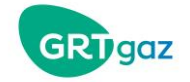

# **3ème étape : ENVOI DES DECLARATIONS DEMATERIALISEES (par mail)**

 2 possibilités : vous recevez un mail et il suffit de cliquer sur le lien pour accéder au dossier ou vous pouvez retourner sur « Mon espace »

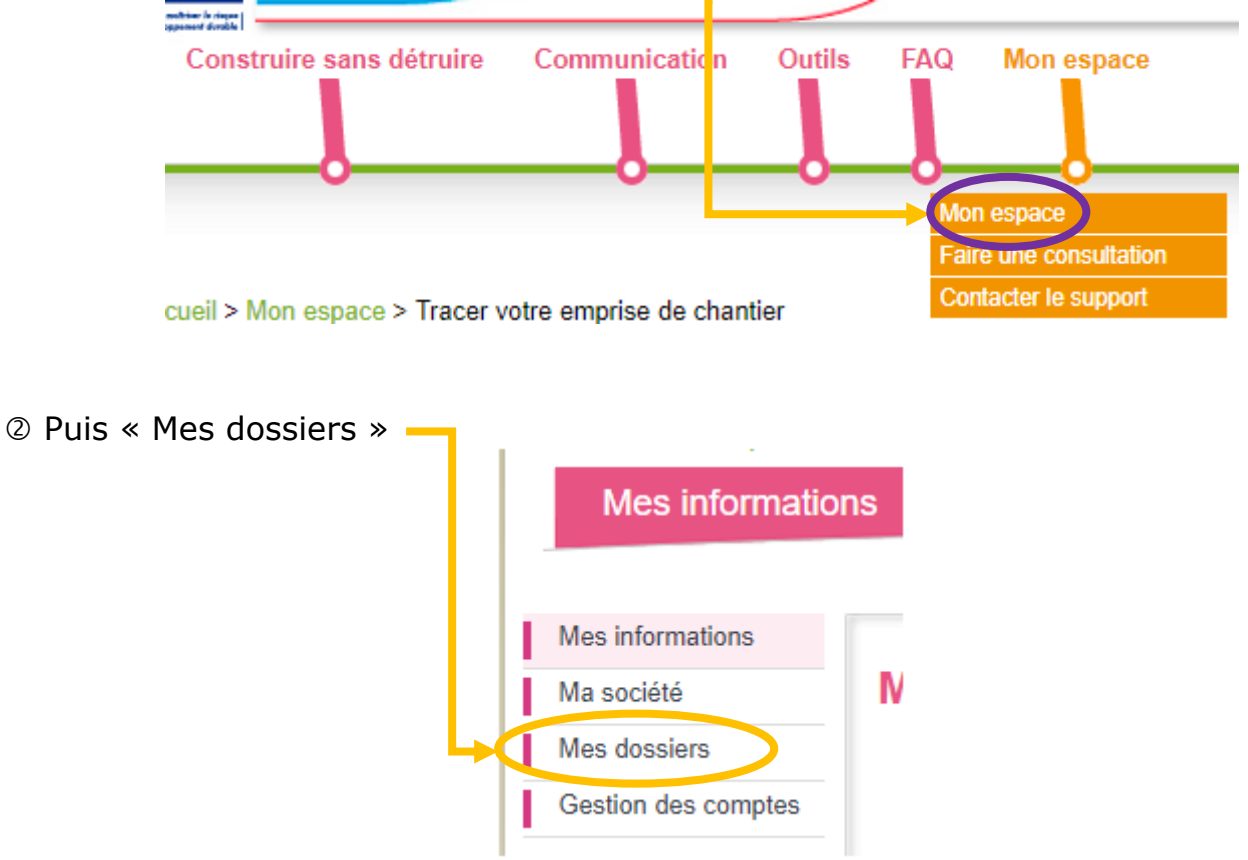

 Le dossier peut mettre quelques minutes avant d'apparaître, vous pouvez réactualiser la page, cliquer sur cette icône pour le télécharger (attention vous n'avez que 3 jours pour le faire, sinon vous devrez refaire votre déclaration)

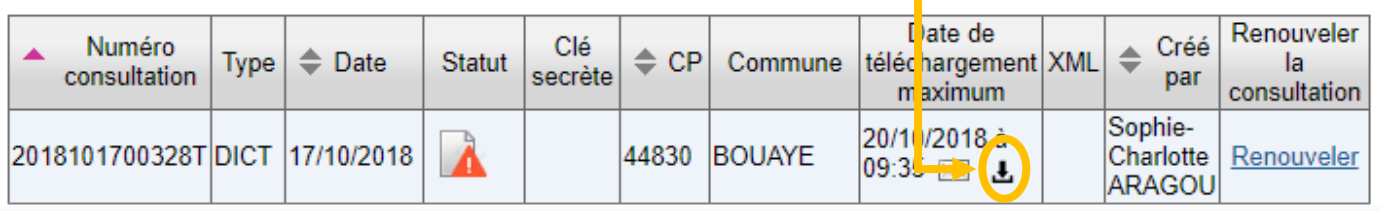

Télécharger votre dossier en cliquant ici

Téléchargement du dossier de consultation 2018101700328T Pour télécharger votre dossier, cliquez ici

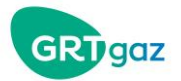

 Ouvrir le fichier compressé « zip », une « fenêtre » comme celle-ci va s'ouvrir, il contient tous les éléments de votre déclaration, chaque numéro correspond à 1 exploitant présent dans la zone

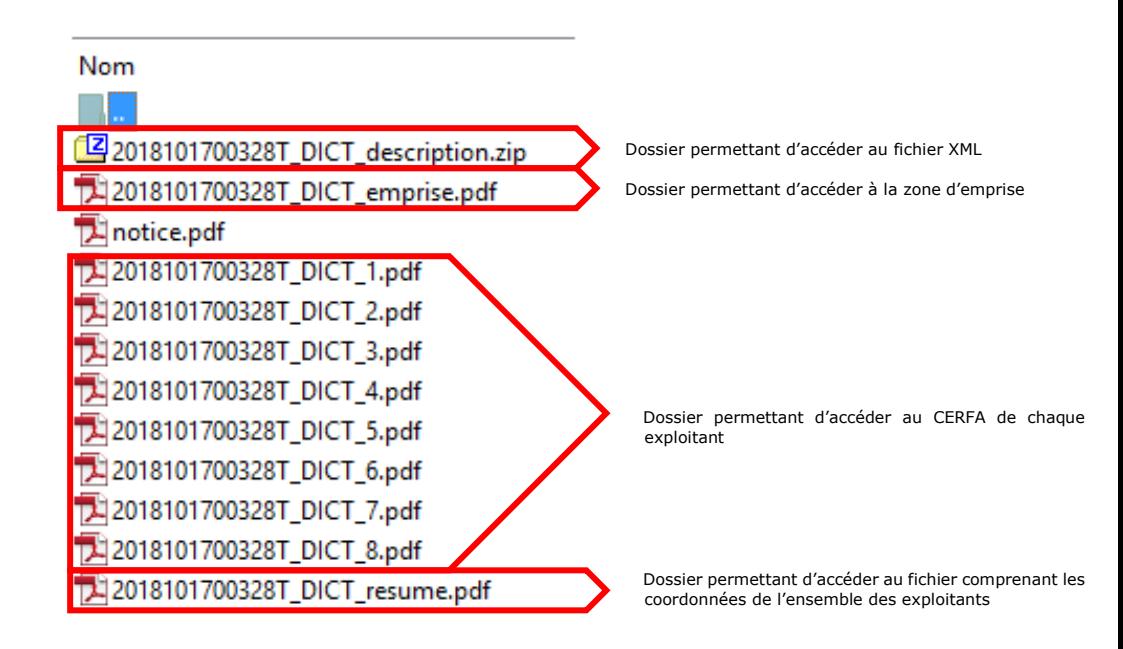

© Ouvrir le fichier <sup>2</sup>2018101700328T\_DICT\_resume.pdf et faire défiler jusqu'à ce que vous arriviez sur le tableau récapitulatif des exploitants à consulter, chaque numéro de CERFA correspond à un exploitant, par exemple la DICT 7 devra être celle jointe au mail pour GRTgaz, la 8 pour VEOLIA etc…

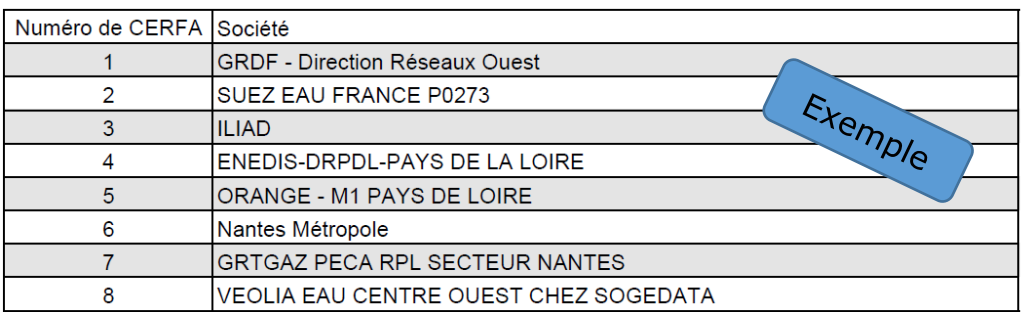

Lorsque vous continuez à faire défiler ce fichier, vous obtenez les coordonnées de chaque exploitant

 Cliquer sur le lien du courriel ou copier/coller l'adresse mail dans un nouveau mail

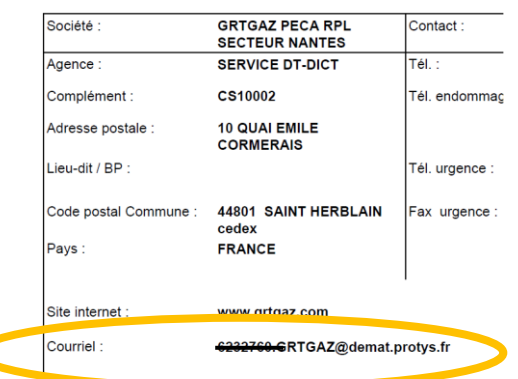

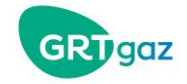

- Dans ce mail il doit impérativement y avoir 3 documents :
	- Le pdf avec le n° de CERFA correspondant à l'exploitant concerné
	- Le pdf de l'emprise des travaux
	- Le fichier xml

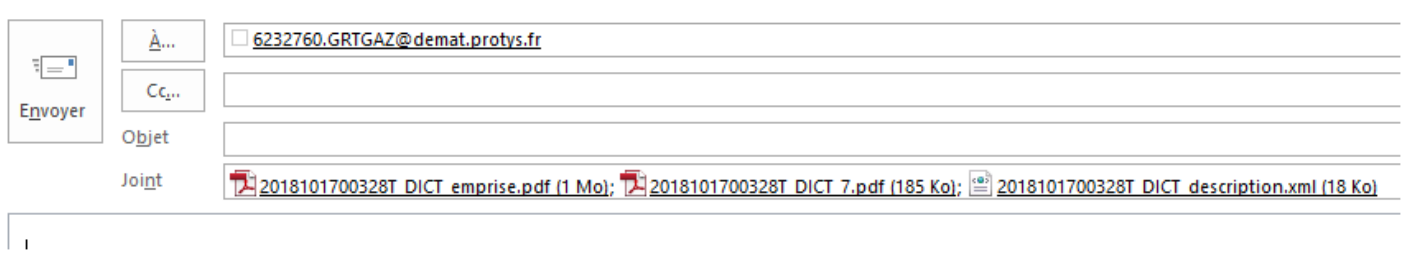

Ouvrir le dossier zip<sup>22018101700328T\_DICT\_description.zip</sup>

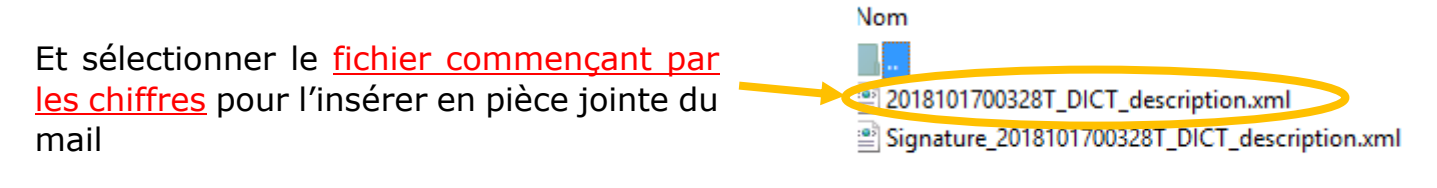

 $\Diamond$  Ne pas utiliser le fichier comportant la mention « signature » sinon la déclaration sera rejetée

# Attention : 1 mail = 1 déclaration = 1 exploitant

• Si vous n'avez pas encore de compte et que vous souhaitez poser une question sur la connexion au téléservice, vous pouvez contacter le Guichet Unique à l'adresse :

[support\\_connexion@reseaux-et-canalisations.ineris.fr](mailto:support_connexion@reseaux-et-canalisations.ineris.fr)

• Pour toute question sur la réglementation :

support\_reglementation@reseaux-et-canalisations.ineris.fr

# **Vos contacts GRTgaz pour une aide en ligne** :

Bretagne : 02 40 38 86 49 Pays de la Loire : 02 40 38 85 19 Centre : 05 45 24 24 98 Poitou Charentes Limousin : 05 45 24 24 29

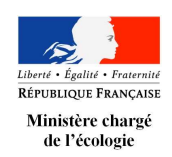

# **NOTICE EXPLICATIVE**

pour la déclaration de projet de travaux (DT), la déclaration d'intention de commencement de travaux (DICT) et leurs récépissés

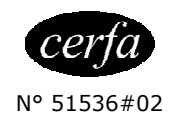

(Annexe 3 de l'arrêté du 15 février 2012 modifié – NOR : DEVP1116359A)

# **1 – Informations générales sur les déclarations et leurs récépissés**

**Préalablement à toute DT et à toute DICT, il est obligatoire de consulter le téléservice du guichet unique « reseaux-et-canalisations.gouv.fr » ou un prestataire de service conventionné avec le guichet unique ou, en cas d'absence de connexion à Internet, la mairie concernée par le projet de travaux, afin de connaître la liste des opérateurs de réseaux concernés par l'emprise du projet ou l'emprise des travaux.** 

**Sauf mention contraire dans les formulaires, tous les champs doivent être renseignés.** 

# **DT et récépissé de DT DICT et récépissé de DICT**

### **A quoi servent ces déclarations ?**

La DT a pour objet :

- de vérifier, lors de l'élaboration d'un projet, sa compatibilité avec les réseaux existants (voir la liste des catégories de réseaux dans la rubrique « A qui adresser ces déclarations » en page 2) ;
- de connaître les recommandations techniques de sécurité qui devront être appliquées lors des travaux et après ces travaux, et d'identifier le cas échéant, grâce à l'analyse des données de localisation des réseaux fournies par les exploitants, la nécessité d'effectuer des investigations complémentaires pour préciser la localisation des réseaux ou de prévoir des clauses techniques et financières particulières dans le dossier de consultations des entreprises ou dans le marché de travaux.

## **Qui établit ces déclarations ?**

La DT est établie par toute personne physique ou morale, de droit privé ou public, qui envisage de réaliser des travaux à proximité de réseaux existants, qu'ils soient publics, privés, aériens, souterrains ou subaquatiques. Il s'agit du responsable du projet de travaux (maître d'ouvrage) ou de son délégué.

Pour un même projet, le responsable du projet établit autant de DT que d'exploitants concernés, dans lesquelles seule la rubrique « Exploitant / Destinataire » varie.

La DICT a pour objet :

- d'indiquer aux exploitants de réseaux la localisation précise des travaux projetés et les techniques de travaux qui seront employées ;
- d'obtenir les informations sur la localisation des réseaux (voir la liste des catégories de réseaux dans la rubrique « A qui adresser ces déclarations » en page 2) et les recommandations visant à prévenir l'endommagement des réseaux.

La DICT est remplie, à partir du formulaire unique DT-DICT dans lequel le volet DT contient l'intégralité des informations de la DT correspondante, par toute personne physique ou morale prévoyant l'exécution de travaux, à proximité de réseaux existants qu'ils soient publics, privés, aériens, souterrains ou subaquatiques. Il s'agit, soit de toute entreprise chargée de l'exécution de travaux situés dans une zone où sont implantés de tels ouvrages, soit de tout particulier qui a l'intention de les effectuer.

Quel que soit son niveau de sous-traitance, chaque entreprise sous-traitante doit faire une DICT, chaque membre de groupements d'entreprises également.

Pour un même chantier, l'exécutant des travaux établit autant de DICT que d'exploitants concernés, dans lesquelles seule la rubrique « Exploitant / Destinataire » varie.

Si des fouilles et des sondages doivent être réalisés lors d'un chantier par une entreprise de travaux autre que celle réalisant les travaux du chantier, une DICT doit être établie compte tenu qu'il s'agit d'un autre chantier.

# **A qui adresser ces déclarations ?**

Selon le résultat de la consultation du téléservice "reseaux-et-canalisations.gouv.fr" ou des prestataires de service conventionnés par l'Ineris, les exploitants auxquels doivent être adressées les déclarations sont les exploitants des réseaux et installations ci-dessous (les termes « réseau », « ligne » ou « ouvrage » employés dans les formulaires et dans la présente notice recouvrent l'ensemble de cette liste) sous réserve des cas de dispenses mentionnés à la rubrique « Quand est-on dispensé de déclaration ? » en page 3 :

### **Sensibles pour la sécurité (selon le I de l'article R. 554-2 du code de l'environnement) :**

- Canalisations de transport et canalisations minières contenant des hydrocarbures liquides ou liquéfiés ;
- Canalisations de transport et canalisations minières contenant des produits chimiques liquides ou gazeux ;
- Canalisations de transport, de distribution et canalisations minières contenant des gaz combustibles ;
- Canalisations de transport ou de distribution de vapeur d'eau, d'eau surchauffée, d'eau chaude, d'eau glacée, ou de tout autre fluide caloporteur ou frigorigène, et tuyauteries rattachées en raison de leur connexité à des installations classées pour la protection de l'environnement :
- Lignes électriques et réseaux d'éclairage public autres qu'en très basse tension (> 50 V en courant alternatif ou 120 V en courant continu) et autres que les lignes électriques aériennes en basse tension à conducteur isolé ;
- Installations destinées à la circulation de véhicules de transport public ferroviaire ou guidé ;
- Canalisations de transport de déchets par dispositif pneumatique sous pression ou par aspiration ;
- Réseaux "non sensibles" enregistrés comme "sensibles" par l'exploitant sur le téléservice.

### **Non sensibles pour la sécurité (selon le II de l'article R. 554-2 du code de l'environnement) :**

- Installations souterraines de communications électroniques, lignes électriques et réseaux d'éclairage public en très basse tension (≤ 50 V en courant alternatif ou 120 V en courant continu) et les lignes électriques aériennes en basse tension à conducteur isolé ;
- Canalisations souterraines de prélèvement et de distribution d'eau destinée à la consommation humaine, à l'alimentation en eau industrielle ou à la protection contre l'incendie, en pression ou à écoulement libre, y compris les réservoirs d'eau enterrés qui leur sont associés ;
- Canalisations souterraines d'assainissement, contenant des eaux usées domestiques ou industrielles ou des eaux pluviales.

# **Quand et comment établir ces déclarations ?**

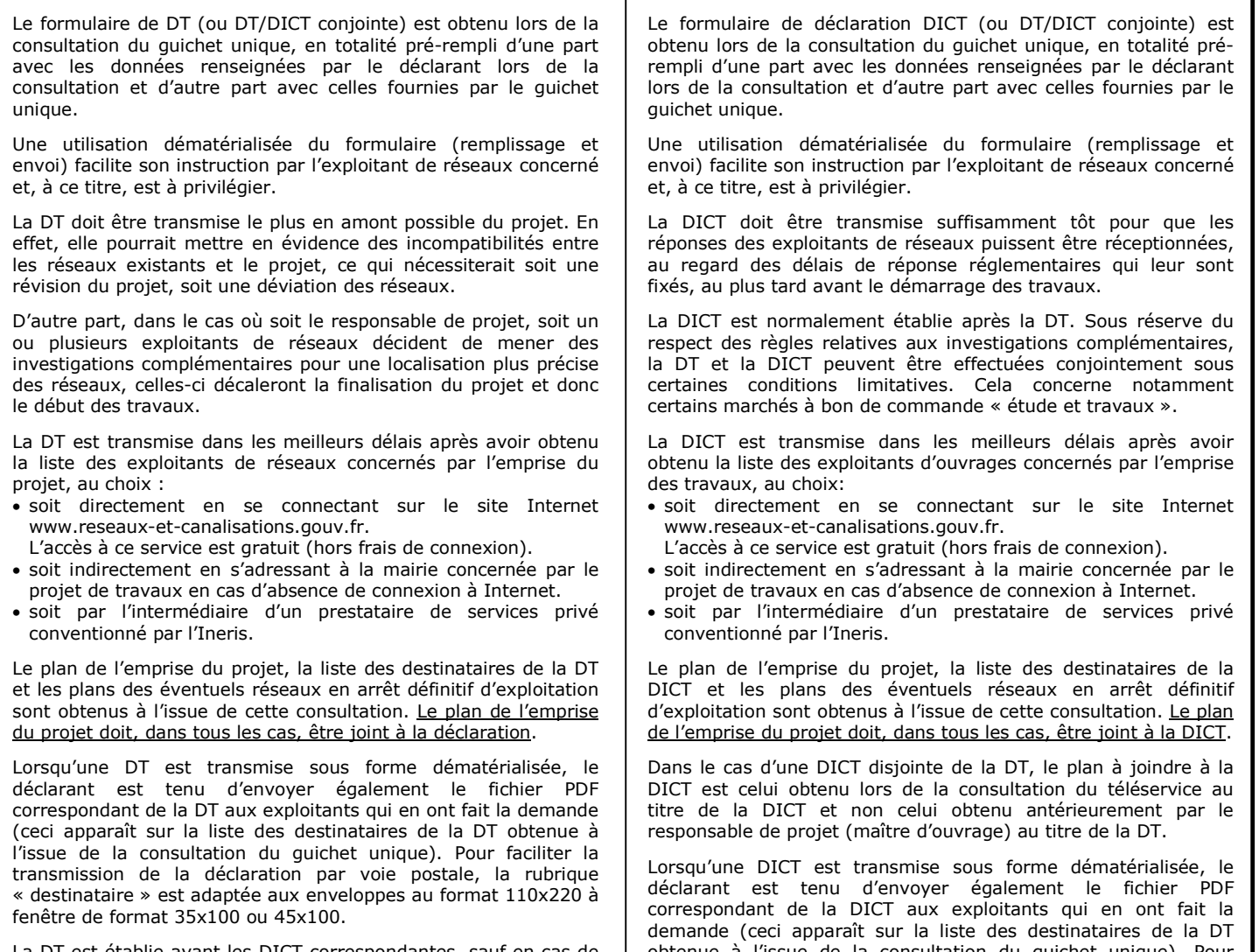

La DT est établie avant les DICT correspondantes, sauf en cas de DT/DICT conjointes. Dans le cas de déclarations disjointes, le responsable du projet transmet aux différents exécutants la totalité des éléments reçus en réponse à la DT, ainsi que le cas échéant le résultat des investigations complémentaires.

obtenue à l'issue de la consultation du guichet unique). Pour faciliter la transmission de la déclaration par voie postale, la rubrique destinataire est adaptée aux enveloppes au format 110x220 à fenêtre de format 35x100 ou 45x100.

# **DT et récépissé de DT DICT et récépissé de DICT**

# **Quand établir des déclarations multiples pour un même projet ?**

L'emprise des travaux mentionnée dans une déclaration ne peut excéder 2 ha dans le cas d'une DT-DICT conjointe, ou 20 ha dans le cas d'une DT ou d'une DICT séparées. En outre la distance maximale entre 2 points de l'emprise ne peut excéder 20 km. Si l'emprise effective des travaux dépasse ces limites, plusieurs déclarations conformes à ces limites doivent être effectuées. De même, lorsque l'emprise des travaux concerne des zones non adjacentes éloignées les unes des autres de plus de 50 mètres, une déclaration doit être effectuée pour chacune de ces zones.

L'emprise des travaux peut être à cheval sur plusieurs communes ou arrondissements (pour Paris, Lyon, Marseille). Il est possible dans ce cas que le déclarant doive envoyer une déclaration à 2 exploitants différents du même réseau, selon les indications données par le téléservice.

## **Quand est-on dispensé de déclaration ?**

#### **La DT n'est pas obligatoire dans les cas mentionnés à l'article R.554-19 du Code de l'environnement et à l'article 2 de l'arrêté DT-DICT du 15 février 2012 :**

- travaux sans permis de construire, sans impact sur les réseaux souterrains et situés, en projection horizontale, à plus de 5 mètres de tout réseau électrique aérien (ou 3 mètres pour les réseaux à basse tension et les lignes de traction de réseaux de transport ferroviaire ou guidé),
- travaux soumis à permis de construire, sans impact sur les réseaux souterrains et intégralement situés à l'extérieur de la zone d'implantation de tout réseau aérien,
- travaux agricoles et horticoles de préparation superficielle du sol à une profondeur ne dépassant pas 40 cm,
- travaux agricoles saisonniers de caractère itinérant, tels qu'arrosage et récolte,
- travaux non prévisibles effectués en cas d'urgence justifiée par la sécurité, la continuité du service public, la sauvegarde des personnes et des biens ou en cas de force majeure.

#### **L'envoi de la DT n'est pas obligatoire aux exploitants suivants conformément à l'article R. 554-19 du Code de l'environnement**

- exploitants de réseaux souterrains dans les cas suivants :
- travaux sans impact sur les réseaux souterrains,
- travaux de réfection des voiries routières dans lesquelles des tranchées ont été ouvertes, sous réserve que le responsable du projet de réfection dispose des données de localisation des réseaux situés dans la tranchée,
- travaux de contrôle de la qualité du compactage des remblais de tranchées, aux mêmes conditions que celles prévues au tiret précédent,
- travaux sans permis de construire sur un terrain privé sous la direction du propriétaire de ce terrain s'il a passé une convention sur la sécurité avec ces exploitants, et en prescrive l'application à l'exécutant des travaux ;
- exploitants de réseaux aériens si les travaux sont suffisamment éloignés de ces réseaux,
- exploitants de réseaux enterrés longeant les voiries ou de réseaux électriques aériens, sous réserve que le responsable de projet ait passé une convention sur la sécurité avec chacun de ces exploitants, que la couverture géographique de cette convention corresponde à la zone de travaux, et qu'il en fasse respecter les termes par l'exécutant des travaux,
- exploitants des branchements ou antennes de réseaux de distribution qui desservent ou sont issus exclusivement des bâtiments ou équipements situés sur un terrain appartenant au responsable du projet, sous réserve que ce dernier fournisse à l'exécutant des travaux les informations dont il dispose sur l'identification et la localisation de ces branchements ou antennes et mette en oeuvre le cas échéant les actions nécessaires pour lever l'incertitude sur leur localisation,
- l'exploitant de tout réseau dans le cas où le responsable du projet en est lui-même l'exploitant.

#### **La DICT n'est pas obligatoire dans les cas mentionnés aux articles R.554-19 et R.554-25 du Code de l'environnement :**

- tous les cas de dispense de DT présentés dans le cadre de gauche de cette rubrique,
- auprès des exploitants ayant indiqué dans leur récépissé de DT relatif au même projet qu'ils ne sont pas concernés, à condition que ce récépissé date de moins de 3 mois, et qu'aucune indication contraire n'ait été donnée dans un envoi complémentaire délivré au responsable du projet.

# DT et récépissé de DT **DICT** et récépissé de DICT

### **Quand renouveler les déclarations ?**

La DT doit être renouvelée dans le cas où le marché ou la commande avec l'exécutant des travaux n'est pas signé dans un délai de 3 mois à compter de la consultation du guichet unique ou d'un prestataire de services privé conventionné par l'Ineris, sauf si le marché de travaux prévoit des clauses techniques et financières permettant de prendre en compte d'éventuels ouvrages supplémentaires ou modifications d'ouvrages, et si ces éléments nouveaux ne remettent pas en cause le projet. Pour éviter un alourdissement de la charge administrative des responsables de projets et des exploitants, cette alternative au renouvellement de la DT est fortement recommandée.

La DICT doit être renouvelée dans les cas suivants :

- les travaux annoncés dans la DICT ne sont pas entrepris dans un délai de 3 mois à compter de la consultation du guichet unique ou d'un prestataire de services privé conventionné par l'Ineris,
- les informations relatives à l'exécutant des travaux ou aux travaux prévus sont modifiées,
- les travaux sont interrompus pendant plus de 3 mois,
- la durée des travaux à proximité d'ouvrages sensibles pour la sécurité dépasse 6 mois et des réunions périodiques n'ont pas été planifiées dès le démarrage du chantier entre l'exécutant des travaux et l'exploitant des ouvrages sensibles.

### **Que se passe-t-il après la transmission des déclarations ?**

Tous les destinataires de DT doivent apporter une réponse au déclarant au moyen d'un récépissé, même lorsque la distance entre les travaux prévus et le réseau fait que ce dernier n'est pas concerné. La tenue de la réponse ou des plans du réseau à disposition dans les locaux de l'exploitant n'est pas acceptable. Les exploitants disposent de 9 jours (jours fériés non compris) après la date de réception d'une DT (ou DT-DICT conjointe) dématérialisée pour faire parvenir leur réponse au déclarant. Si la déclaration n'est pas dématérialisée, ce délai est porté à 15 jours. La déclaration est considérée comme dématérialisée si les 2 conditions suivantes sont réunies : l'exploitant concerné supporte la dématérialisation, information qui est mentionnée par le guichet unique lors de la fourniture de la liste des exploitants concernés. Nota : Les exploitants indiquent leur capacité à supporter la dématérialisation en fournissant a minima leur adresse électronique. Tout exploitant de réseau sensible et tout exploitant dont les réseaux totalisent plus de 500 km doit supporter la dématérialisation ; elle est adressée au format XML non protégé normalisé, et en outre aux exploitants qui en ont fait la demande sur le guichet unique au format PDF protégé et extractible normalisé, complété par le fichier PDF de l'emprise des travaux. Dans le cas d'une déclaration incomplète, le délai d'instruction de la déclaration court à partir de la date de réception de la déclaration conforme à la réglementation. Le déclarant annexe obligatoirement au dossier de consultation des entreprises, ou à défaut au marché de travaux, l'ensemble des DT qu'il a effectuées, et des réponses (récépissé de DT avec les pièces jointes) reçues des exploitants de réseaux, ainsi que, le cas échéant, les résultats de ses propres investigations. L'exploitant peut saisir l'opportunité de ce projet de travaux pour effectuer sous sa responsabilité des investigations complémentaires pour lever toute incertitude de localisation de son ouvrage. Il dispose alors d'un délai complémentaire de 15 jours, jours fériés non compris, pour faire parvenir sa réponse Tous les destinataires de DICT doivent apporter une réponse au déclarant au moyen d'un récépissé. La tenue de la réponse ou des plans du réseau à disposition dans les locaux de l'exploitant n'est pas acceptable. Les exploitants disposent de 7 jours (jours fériés non compris) après la date de réception d'une DICT dématérialisée pour faire parvenir leur réponse au déclarant. Si la DICT n'est pas dématérialisée, ce délai est porté à 9 jours. La DICT est considérée comme dématérialisée si les 2 conditions suivantes sont réunies : l'exploitant concerné supporte la dématérialisation, information qui est mentionnée par le guichet unique lors de la fourniture de la liste des exploitants concernés. Nota : Les exploitants indiquent leur capacité à supporter la dématérialisation en fournissant a minima leur adresse électronique. Tout exploitant de réseau sensible et tout exploitant dont les réseaux totalisent plus de 500 km doit supporter la dématérialisation ; elle est adressée au format XML non protégé normalisé, et en outre aux exploitants qui en ont fait la demande sur le guichet unique au format PDF protégé et extractible normalisé, complété par le fichier PDF de l'emprise des travaux. Dans le cas d'une déclaration incomplète, le délai d'instruction de la déclaration court à partir de la date de réception de la déclaration conforme à la réglementation. A défaut de réponse de l'exploitant à une DICT dans le délai réglementaire, l'exécutant des travaux renouvelle sa déclaration par lettre recommandée ou par tout moyen apportant des garanties équivalentes. Les travaux à proximité de réseaux « sensibles pour la sécurité » ne peuvent être engagés en l'absence de la réception des récépissés de DICT de ces exploitants (voir la rubrique « à qui adresser ces déclarations ? » en page 2).

# $\overline{a}$ **2 – Rubriques des déclarations (DT & DICT)**

## **Rubrique « Exploitant / Destinataire »**

au déclarant.

La rubrique doit être complétée à l'aide des éléments transmis par le téléservice ou un prestataire de services privé conventionné par l'Ineris.

Le nom du destinataire est celui du représentant de l'exploitant auprès duquel doivent être effectuées les déclarations. A défaut de renseignement de cette rubrique par le téléservice (cf. alinéa e du I de l'article 3 de l'arrêté du 23 décembre 2010 modifié), le nom de l'exploitant est à répéter dans le champ « Destinataire ».

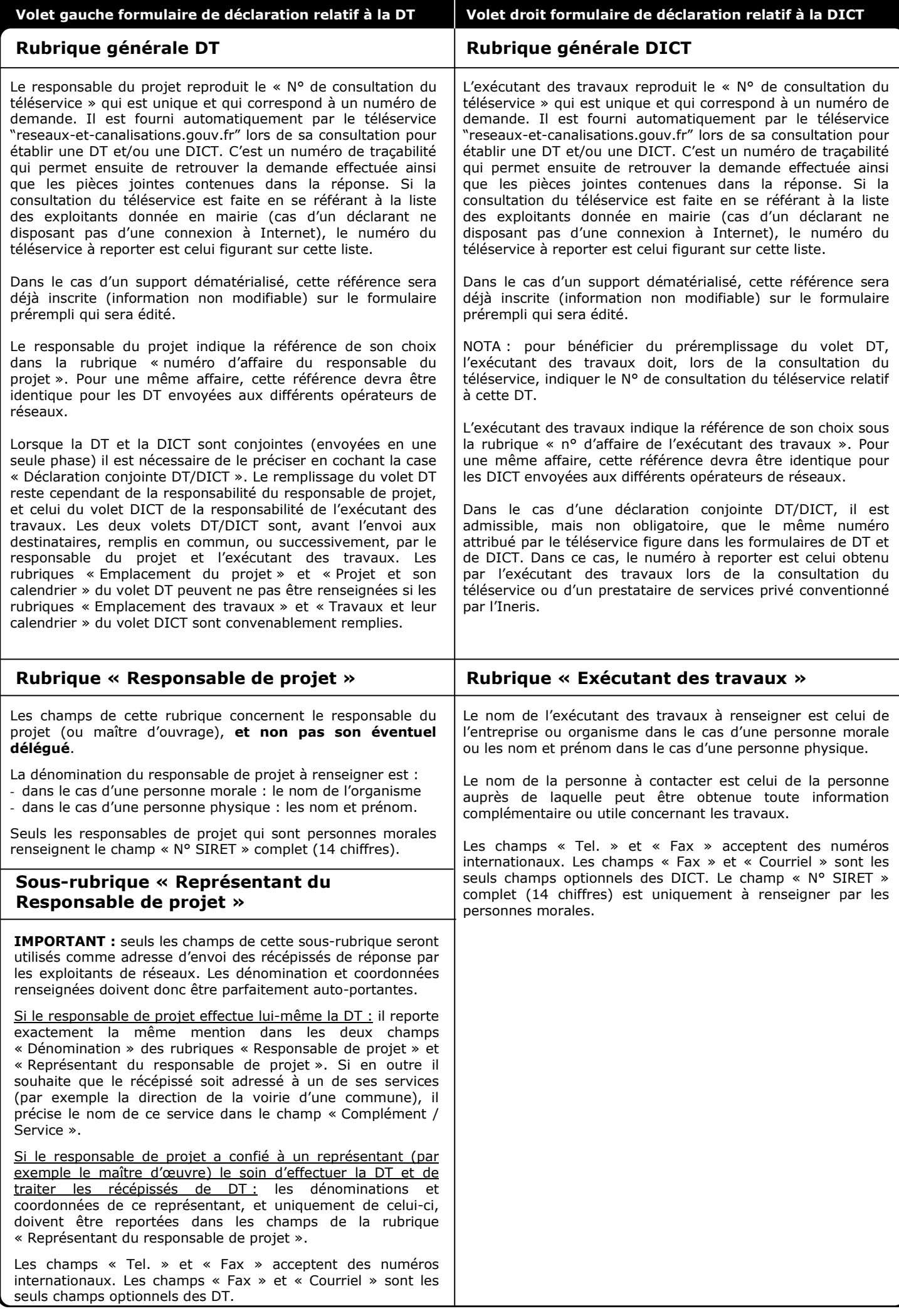

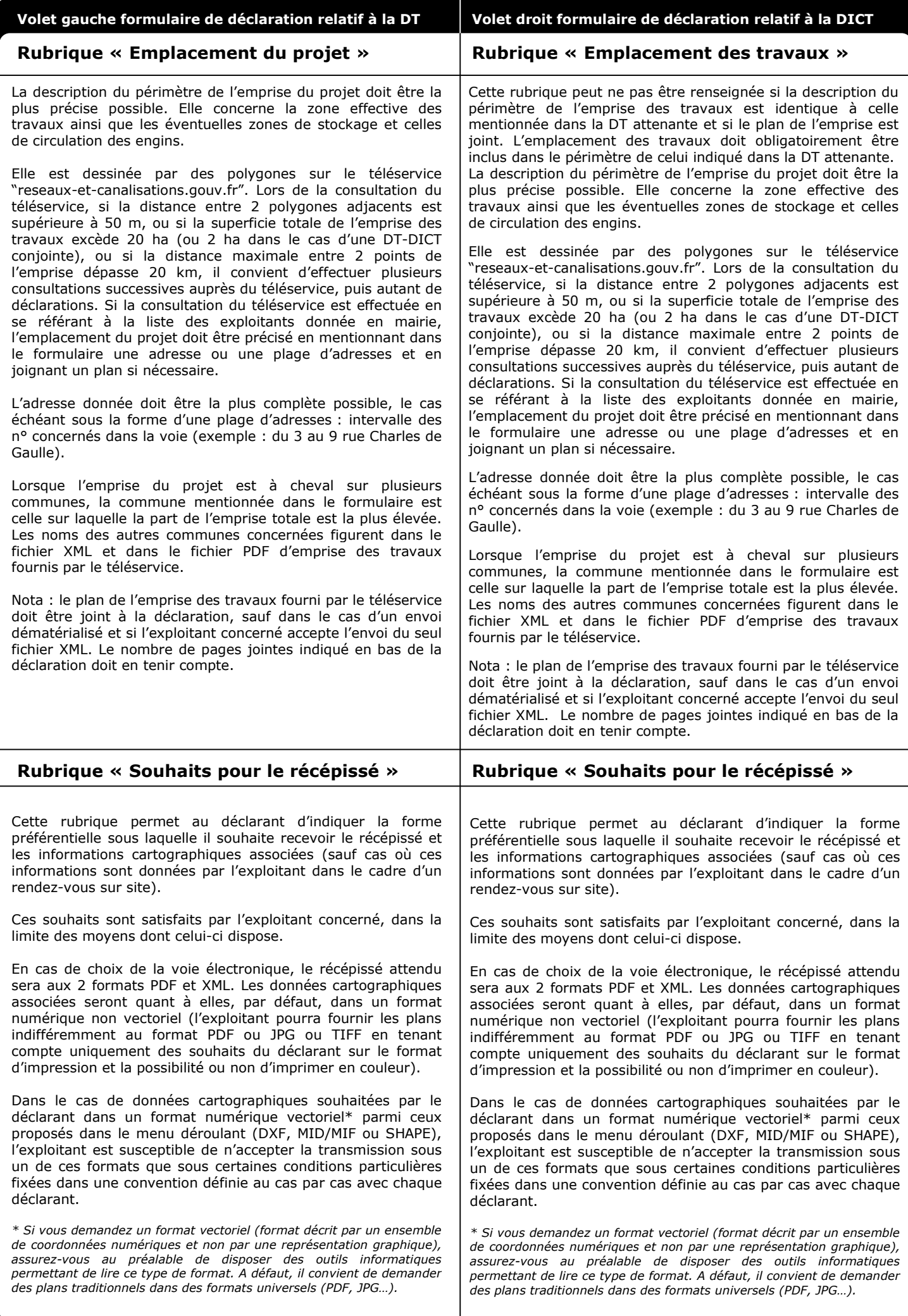

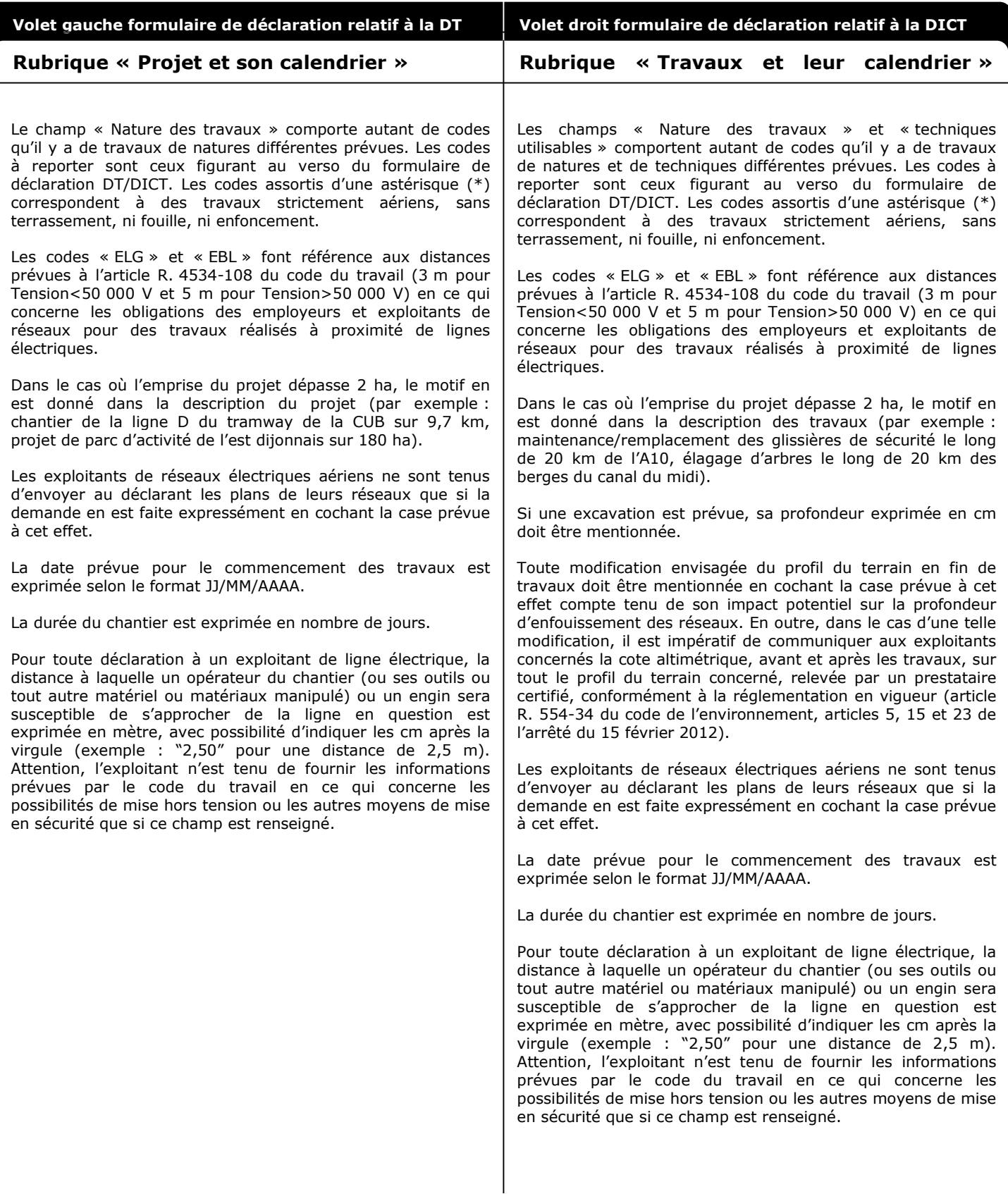

Nota 1 : lors de la consultation du guichet unique, les exploitants de réseaux électriques aériens isolés à basse tension visibles ne figureront dans la liste des exploitants « concernés » que si le code « ERE\* » est sélectionné.

Nota 2 : lors de la consultation du guichet unique, si seuls des codes marqués d'une astérisque (*c'est à dire des travaux strictement aériens*) sont sélectionnés, alors les exploitants de réseaux enterrés ne figureront pas dans la liste des exploitants « concernés ».

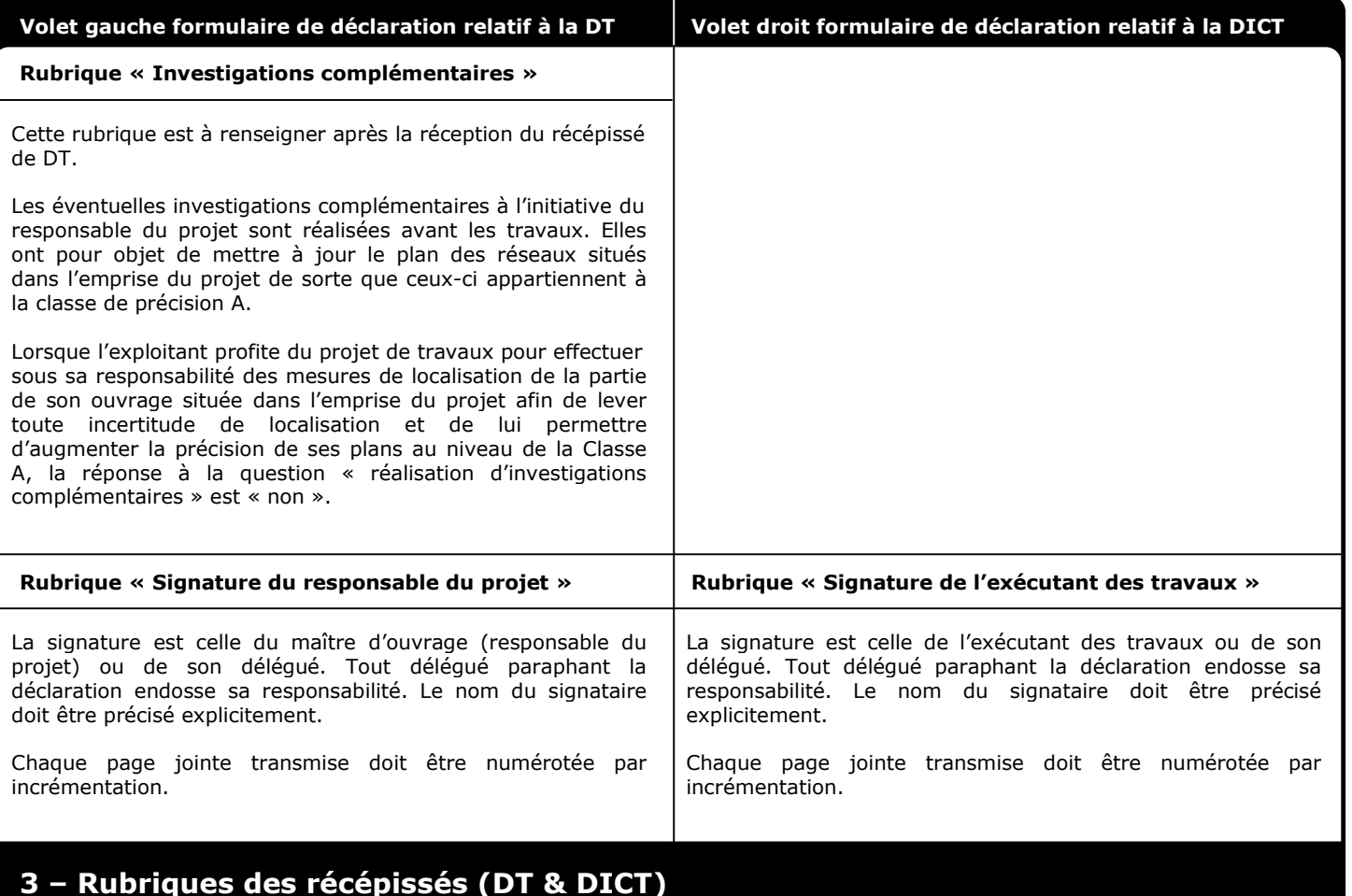

# **Rubrique « Destinataire »**

Pour un récépissé de DT, la rubrique est remplie avec les informations figurant dans la rubrique « Responsable du projet » de la DT.

Pour un récépissé de DICT ou de DT-DICT conjointe, la rubrique est remplie avec les informations figurant dans la rubrique « Exécutant des travaux » de la DICT ou de la DT-DICT conjointe.

### **Rubrique « Coordonnées de l'exploitant »**

La raison sociale est celle de l'exploitant du réseau concerné, telle qu'enregistrée par le téléservice.

Le nom à inscrire dans le champ « personne à contacter » correspond au nom de la personne capable de donner des renseignements techniques concernant l'ouvrage, son emplacement, sa localisation, les recommandations de sécurité, les dispositifs importants pour la sécurité ainsi que toute information technique le concernant. Les coordonnées téléphoniques et de télécopie mentionnées dans cette rubrique sont relatives à cette personne.

### **Rubrique « Eléments généraux de réponse »**

L'absence de signature d'une déclaration de projet de travaux ou d'une déclaration d'intention de commencement de travaux non dématérialisées ne peut à elle seule constituer un motif de non réponse par l'exploitant concerné. En outre, l'envoi dématérialisé de la déclaration ne nécessite pas de signature.

Si la case « il y a au moins un réseau/ouvrage concerné » est cochée, l'exploitant indique l'intitulé de ce(s) réseaux/ouvrages dans le formulaire, ou en joint la liste.

### **Rubrique « Modification ou extension de nos réseaux / ouvrage »**

L'exploitant d'ouvrage précise dans cette rubrique si une modification ou une extension de son ouvrage dont il a déjà connaissance est envisagée sous trois mois dans le périmètre du projet ou du chantier décrit dans la DT ou la DICT.

### **Rubrique « Emplacement de nos réseaux / ouvrages »**

Si la case « Plans joints » est cochée, la référence de chaque plan joint au récépissé doit être indiquée. L'échelle et la date d'édition du plan sont indiqués soit sur le plan soit sur le récépissé. Les plans mentionnent également la classe de précision, le cas échéant tronçon par tronçon, et le cas échéant en différenciant les cotes planimétriques x, y et la cote altimétrique z.

Il est indiqué pour chacun des réseaux ou ouvrages mentionnés s'il est sensible ou non sensible. La mention « sensible » est cochée, soit lorsque le réseau ou ouvrage appartient à la liste du I de l'article R. 554-2 du Code de l'environnement (voir en page 2), soit lorsque l'exploitant l'a enregistré sur le téléservice comme ouvrage sensible (cf. article R. 554-7), soit lorsque l'exploitant estime le tronçon concerné comme sensible lors de la réponse à la DT (cf. article R. 554-22).

### **Rubrique « Emplacement de nos réseaux / ouvrages » (suite)**

Si le réseau ou ouvrage était soumis, à la date de pose, à une profondeur minimale réglementaire, l'exploitant le mentionne soit sur le plan, soit dans la rubrique « prof. règl. Mini ». Si les branchements éventuels ne sont pas soumis à la même règle de profondeur, cela est mentionné dans la légende du plan ou lors de la réunion sur site.

De même, le matériau constitutif du réseau, s'il est connu, est mentionné soit sur le plan, soit dans la rubrique « Matériau réseau ».

Si la localisation du réseau ou ouvrage est effectuée dans le cadre d'une réunion sur le site du projet de chantier, l'exploitant contacte le déclarant dans le délai réglementaire de neuf jours afin de convenir avec lui d'une date de réunion. Cette date ainsi que l'heure du rendez-vous sont alors reportées sur le récépissé. La classe de précision est fournie à l'occasion de cette réunion.

La case « Prise de RDV à l'initiative du déclarant » ne peut être cochée que si :

- soit l'exploitant a tenté 2 fois de contacter, en vain, le déclarant aux heures ouvrables et à 2 dates différentes ;
- soit l'exploitant a bien réussi à joindre le déclarant mais ce dernier n'a pas souhaité un rendez-vous rapproché et prévoit de rappeler l'exploitant lorsqu'un tel rendez-vous pourra être fixé

Si cette case est cochée, l'exploitant indique la date de la dernière tentative de contact ou du dernier contact n'ayant pas permis de fixer la date.

Les règles de précisions applicables sont définies par l'arrêté DT-DICT du 15 février 2012. Ces trois classes A, B et C sont définies comme suit pour caractériser la précision cartographique des ouvrages et tronçons d'ouvrages :

- **classe A** : un ouvrage ou tronçon d'ouvrage est rangé dans la classe A si la localisation indiquée par son exploitant s'écarte de la localisation réelle au plus de 40 cm dans le cas où il est rigide, ou au plus de 50 cm dans le cas où il est flexible (ou au plus 80 cm dans le cas d'ouvrages souterrains de génie civil associés à un transport ferroviaire ou guidé, construits avant le 01/01/2011) ;
- **classe B** : un ouvrage ou tronçon d'ouvrage est rangé dans la classe B si l'écart entre la localisation indiquée par son exploitant et la localisation réelle est supérieur à celui relatif à la classe A et inférieur ou égal à 1,5 mètre ;
- **classe C** : un ouvrage ou tronçon d'ouvrage est rangé dans la classe C si l'écart entre la localisation indiquée par son exploitant et la localisation réelle est supérieur à 1,5 mètre, ou si son exploitant n'est pas en mesure de fournir la localisation correspondante.

Dans les plans joints, ou à défaut lors de la réunion sur site, la classe de précision doit être systématiquement indiquée pour l'ensemble du réseau présent dans l'emprise des travaux si elle est uniforme, ou tronçon par tronçon dans le cas contraire.

Si la case "votre projet doit tenir compte de la servitude protégeant notre ouvrage" est cochée, la nature et l'étendue des servitudes doivent être précisées au déclarant.

Le mode de transmission du récépissé et des informations cartographiques qui lui sont associées, tient compte, autant que le permettent les moyens techniques de l'exploitant, des souhaits exprimés par le déclarant. Les données doivent dans tous les cas être lisibles et exploitables par ce dernier (en particulier en noir et blanc dans le cas d'un fax, et dans le format A4 lorsque le déclarant ne mentionne pas de moyens d'impression supérieurs).

La case "tous les plans de localisation ne sont pas de classe A" est cochée si au moins un tronçon du réseau situé dans l'emprise des travaux, hormis les branchements pourvus d'affleurant, est en classe B ou C.

La case relative aux branchements pourvus d'affleurant n'est cochée que si tous les branchements situés dans l'emprise du projet et pourvus d'affleurant peuvent être rattachés dans le récépissé fourni par l'exploitant à un réseau principal souterrain identifié, ou à un parmi plusieurs réseaux principaux souterrains identifiés parallèles entre eux. Cette case ne concerne pas les branchements aéro-souterrains qui doivent faire l'objet d'investigations complémentaires s'ils ne sont pas cartographiés.

### **Rubrique « Recommandations de sécurité »**

Les recommandations techniques générales figurent dans le "guide technique pour la réalisation des travaux" qui peut être téléchargé gratuitement sur le téléservice "www.reseaux-et-canalisations.gouv.fr". Seules sont mentionnées dans le récépissé les recommandations techniques spécifiques liées à des configurations d'ouvrage ou d'environnement particulières.

Les recommandations peuvent porter notamment sur les précautions particulières liées au matériau composant le réseau ou son revêtement, ou à l'intégrité de celui-ci.

Lorsque l'exploitant sait (ou estime) qu'un tronçon n'est pas doté de dispositif avertisseur (posé à une époque où ces dispositifs n'étaient pas installés ou posé par une technique sans tranchée) il le signale dans le récépissé.

Le récépissé de DICT permet l'application du Code du travail (articles R. 4534-107 et suivants) dans le cas de travaux à proximité de lignes électriques. Il mentionne obligatoirement, si la distance d'approche a été précisée dans la DICT et dans le cas où les distances de sécurité indiquées dans le code du travail sont engagées, la possibilité ou l'impossibilité de mise hors tension, et précise les mesures de sécurité à prévoir dans les deux cas. Si aucune des 2 cases n'est cochée, l'exécutant des travaux pourra effectuer ses travaux en respectant scrupuleusement les distances qu'il aura indiquées.

Les exploitants d'ouvrages sensibles pour la sécurité précisent au déclarant les dispositifs importants pour la sécurité mentionnés à l'article R.554-30 du Code de l'environnement, s'il en existe dans l'emprise du projet ou des travaux.

### **Rubrique « Responsable du dossier »**

Cette rubrique est uniquement renseignée si, chez l'exploitant, la gestion des récépissés de DT et de DICT est réalisée par une personne différente de celle capable de renseigner sur l'ouvrage et son emplacement, c'est à dire celle qui est mentionnée dans la rubrique « Coordonnées de l'exploitant ».

### **Rubrique « Signature de l'exploitant ou de son représentant »**

Le signataire du récépissé est l'exploitant du réseau concerné ou toute personne ayant sa délégation de signature. Le nom du signataire doit être précisé explicitement.

#### **Rubrique « Destinataire »**

La consultation du téléservice "www.reseaux-et-canalisations.gouv.fr" ou d'un prestataire de service conventionné par l'Ineris, obligatoire avant toute DT et DICT, permet d'obtenir la liste de tous les "destinataires" auxquels la déclaration doit être adressée, ainsi que leurs coordonnées. Toutefois, l'envoi de la DICT n'est pas obligatoire auprès des "destinataires" exploitants ayant indiqué dans leur réponse à une DT de moins de 3 mois ne pas être concernés et n'ayant envoyé aucun rectificatif dans ce délai.

#### Rubrique « Nature de la déclaration »

La liste ci-dessous permet de préciser la nature de la déclaration dans le cadre prévu à cet effet. Le report du code dans la rubrique suffit.

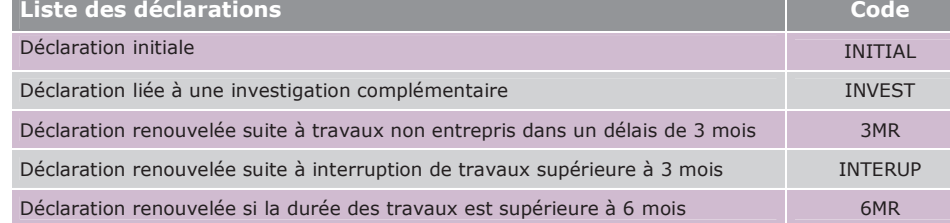

#### Rubrique « Souhaits pour le récépissé »

Les récépissés numériques sont fournis dans les formats pdf et xml.

Les listes ci-dessous permettent de préciser les souhaits concernant le récépissé et les plans dans les cadres prévus à cet effet.

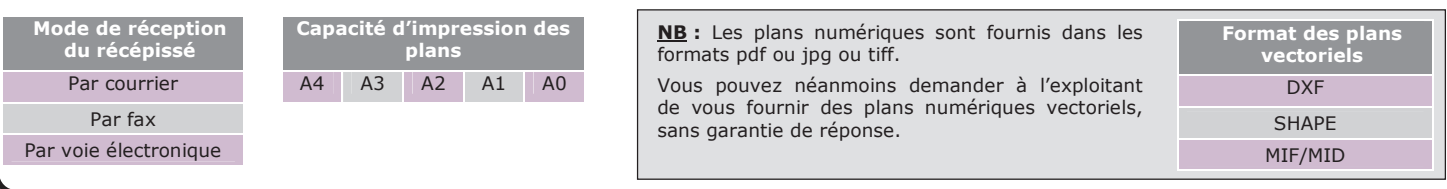

#### Rubrique « Nature des travaux » et « Techniques utilisées »

Les liste ci-dessous permettent de préciser la nature des travaux envisagés et les techniques de travaux utilisées dans les cadres prévus à cet effet. Le report du ou des code(s) dans les rubriques suffit.

the contract of the contract of the contract of the

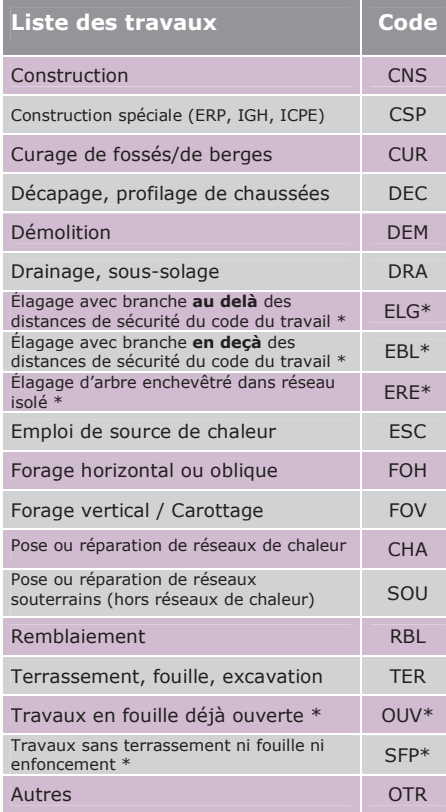

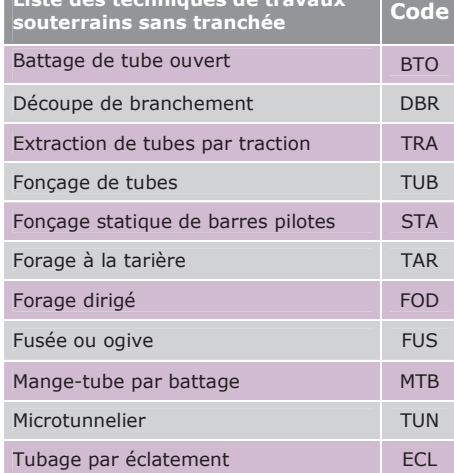

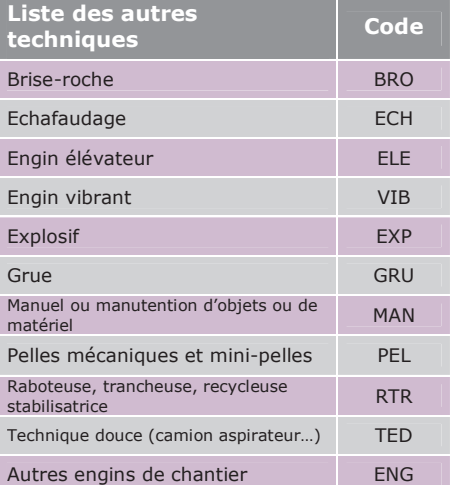

\*Concernent des travaux strictement aériens

#### Rubrique « Investigations complémentaires »

La liste ci-dessous permet de préciser la raison de la demande ou de l'absence de demande d'investigations complémentaires dans le cadre prévu à cet effet. Le report du code dans la rubrique suffit.

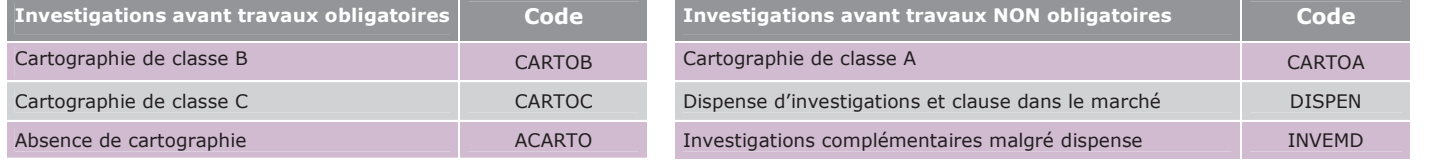